# Mestrado Decisão Económica e Empresarial COMPUTAÇÃO

Apresentação. Introdução ao estudo dos algoritmos. Representação em binário e em vírgula flutuante.

# José Pedro Gaivão GAB 511 Quelhas (ext 3874) Telefone 213 925 874 jpgaivao@iseg.utl.pt

# Bibliografia

- *Mastering VBA for Office 2007*, R. Mansfield (2008), Wiley.
- *Developing Spreadsheet\_Based Decision Support Systems. Using Excel and VBA Excel*, M.Seref, R. Ahuja and W. Winston (2007), Dynamic Ideas, Belmont, Massachusets.
- *Combinatorial Optimization: Algorithms and Complexity,* Papadimitriou, C. and K. Steiglitz (1998), 2nd ed., Dover, New York.

Sequência finita e não ambigua de instruções elementares bem definidas, conducente à solução de um determinado problema, cada uma das quais pode ser executada mecanicamente, numa quantidade finita de tempo e com uma quantidade finita de esforço.

exemplos:

substituir uma lâmpada fundida de um candeeiro,

encontrar um número de telefone na lista.

## Definição de Algoritmo

Processo

discreto => sequência de acções indivisíveis,

determinístico => para cada passo da sequência e para conjunto válido de dados, corresponde uma e uma só acção que termina quaisquer que sejam os dados iniciais (pertencentes a conjuntos prédefinidos).

Outros exemplos :

- Determinar as raízes de uma equação de segundo grau;
- Determinar o máximo divisor comum entre dois inteiros;
- Atribuição de mandatos pelo método de Hondt.

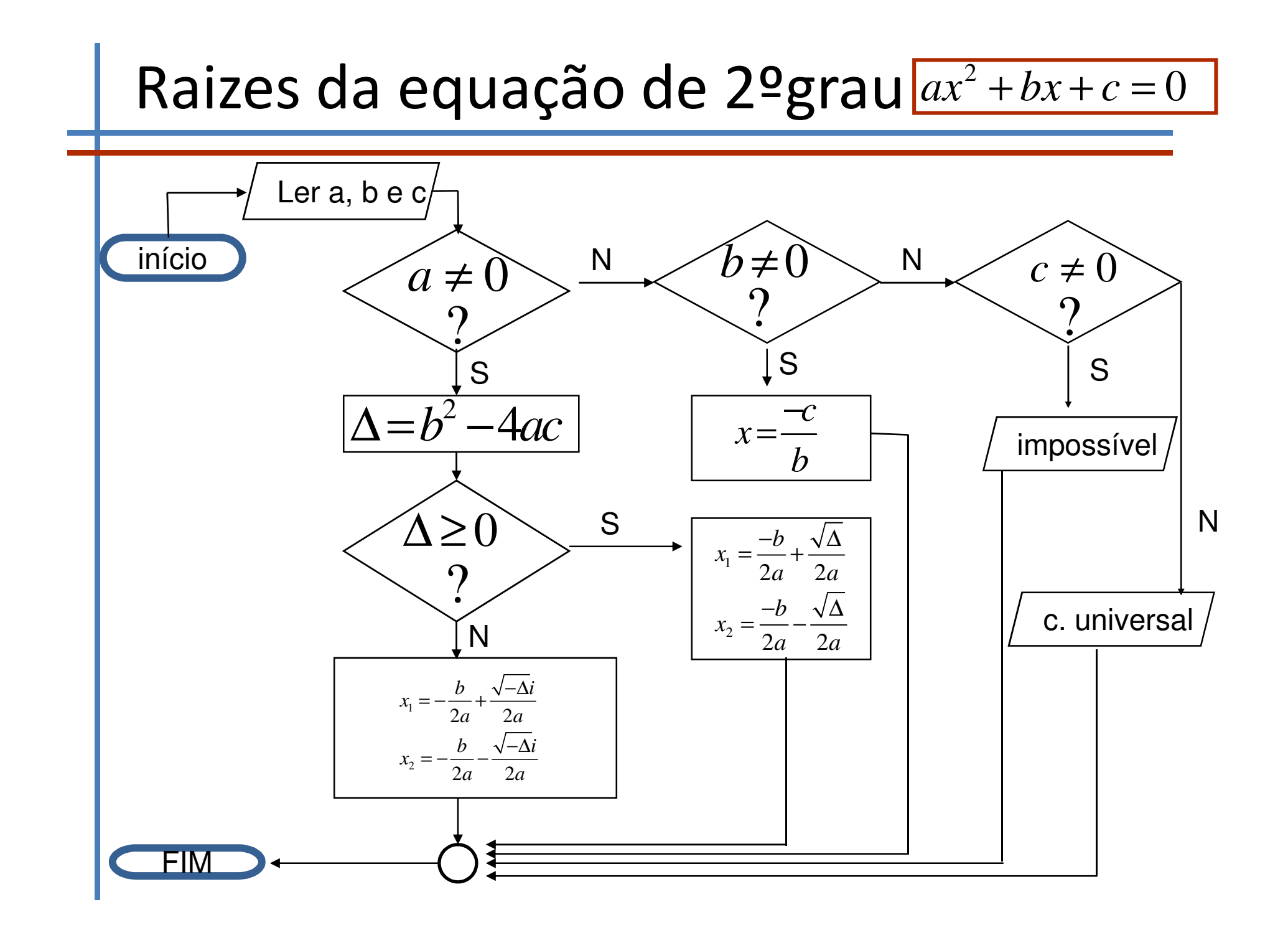

```
Dados os números inteiros m=38 e n=10, calcular o seu 
máximo divisor comum mdc(38,10).
```

```
Como 38=3*10+8
```
os divisores comuns a 38 e 10 são os comuns a 10 e 8; Como 10=1\*8+2

os divisores comuns a 10 e 8 são os comuns a 8 e 2; Como 8=4\*2+0

o máximo divisor comum entre 8 e 2 é 2 !

mdc(38,10)=2

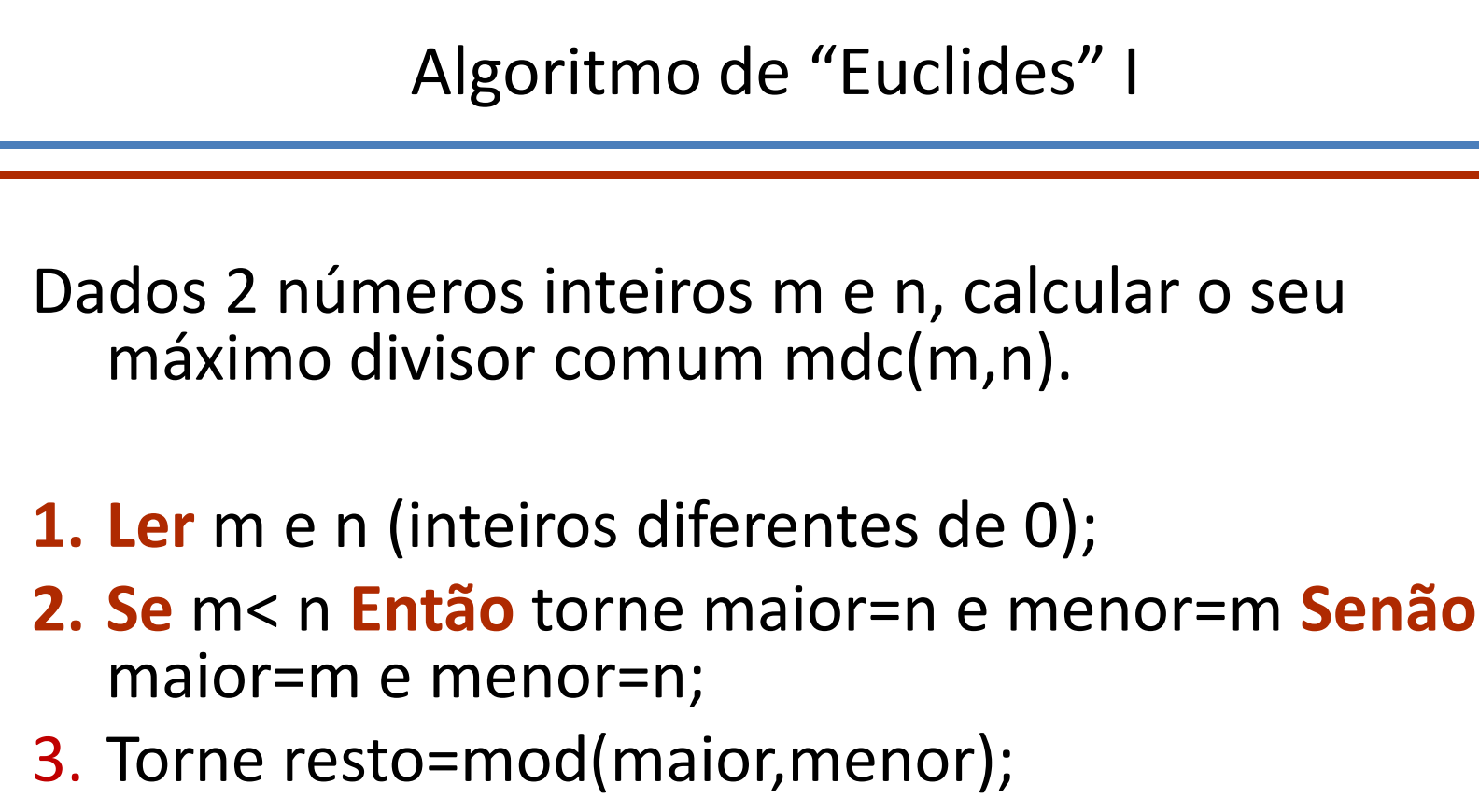

- **4. Se** resto==0 **Escrever** mdc(m,n)=menor; **STOP**
- **5. Enquanto** (resto!=0)

Torne resto=mod(maior,menor), maior=menor e menor=resto;

**6. Escrever** mdc(m,n)=maior; **STOP**

#### Algoritmo de "Euclides" II

Dados 2 números inteiros m e n, calcular o seu máximo divisor comum mdc(m,n).

- **1. Ler** m e n (inteiros diferentes de 0);
- **2. Escrever** mdc(m,n)
- **3. Enquanto** (n!=0)

Torne resto=m mod n, m=n e n=resto;

**5. Escrever** =m; **STOP**

# Escolha de algoritmo

Objectivos contraditórios influenciam a escolha.

Um algoritmo deve

- Ser fácil de compreender, codificar e depurar;
- Usar eficientemente os recursos do computador, em particular, ser o mais rápido possível.

Tendencialmente o segundo factor domina o primeiro mas usar um algoritmo simples pode ser útil para teste e avaliação de algoritmos mais sofisticados.

# O tempo de execução depende

•Input do programa;

•Qualidade do código gerado pelo compilador para criar o .obj;

•Natureza e velocidade das instruções na máquina que é usada para correr o programa;

•Complexidade do algoritmo programado.

Do primeiro factor intui-se que o tempo de execução deve ser definido como função da dimensão do input.

ordenar 2,1,3,1,5,8

por ordem crescente 1,1,2,3,5,8.

O tempo de execução do algoritmo para ordenar deve ser função do número de objectos a ordenar => quanto maior a sua quantidade mais tempo requer.

Neste caso, a dimensão do input é o comprimento da lista **n**, ie, o número de objectos a ordenar.

# $T(n)$

## T(n) => tempo de execução de um programa com dimensão de input n.

Exemplo

$$
T(n)=cn^2
$$

#### c é uma constante;

a unidade de T(n) é o número de instruções executadas num computador idealizado. (para evitar dependência da máquina e compilador).

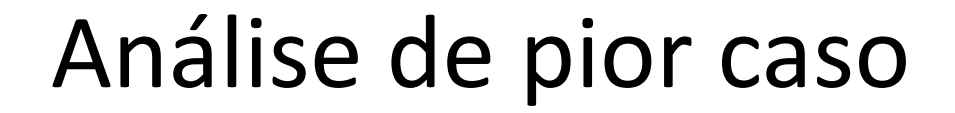

Em muitos casos o tempo de execução é função do input particular e não só da sua dimensão.

T(n) é definido como sendo o tempo correspondente à instância de dimensão n, que demora mais tempo.

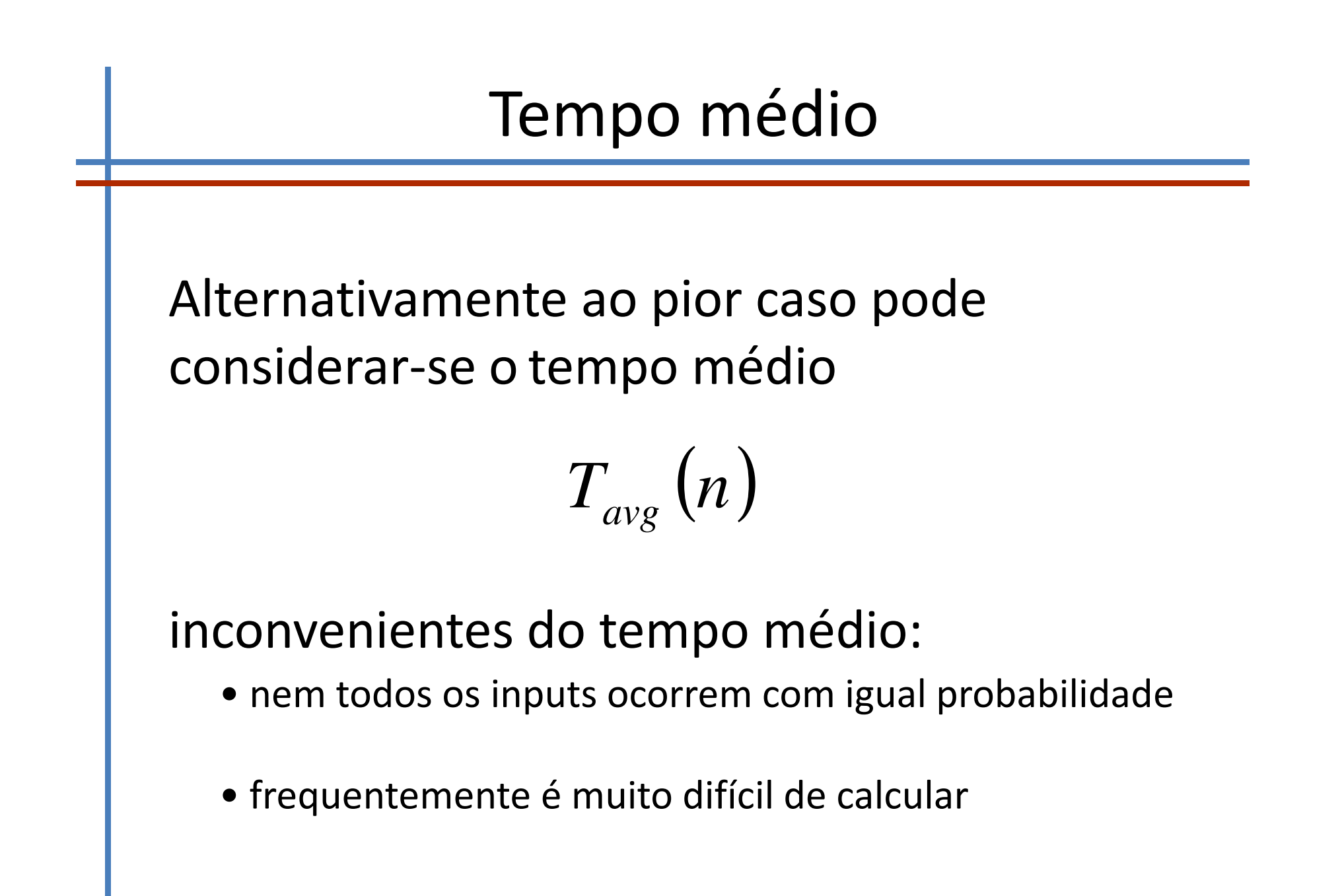

# Notação O

$$
T(n) = O(n^2)
$$

positivas c e n<sub>0</sub> tais que para  $n \geq n_{0}$  se tem Significa que existem constantes

$$
T(n) \leq c n^2
$$

Exemplos:

$$
T(0) = 1, T(1) = 4, T(n) = (n+1)^{2} \quad \text{é} \qquad O(n^{2})
$$
  

$$
T(n) = 3n^{3} + 2n^{2} \qquad \text{é} \qquad O(n^{3})
$$
  

$$
T(n) = 3^{n} \qquad \text{naí de} \qquad O(2^{n})
$$

# Notação O

 $|T(n) = O(f(n))|$ 

se existirem constantes positivas  $|{\bf c}|$  e  $n_{_0}$ Tais que para todo  $n \geq n_{0}^{\parallel}$  se tem

# $T(n) \leq cf(n)$

Um programa com este tempo de execução diz-se que tem taxa de crescimento é f(n).

# Notação Ω

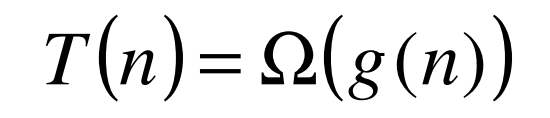

 $T(n) = \Omega(g(n))$  Significa que existe uma constante positiva c e tal que tal que

 $T(n) \geq cg(n)$ 

Para um número infinito de valores de n.

Traduz minorante no tempo, enquanto que notação O dá majorante.

Exemplo:

$$
T(n) = n^3 + 2n^2 \qquad \text{é} \qquad \Omega\left(n^3\right)
$$

Selecção

Os programas podem ser avaliados por comparação das suas funções de tempo de execução assumindo que as constantes de proporcionalidade podem ser desprezadas. Nesta hipótese de trabalho

 $O(n^2)$ 

 $é$  melhor do que

 $O(n^3)$ 

## Desprezar constantes …

Para além dos factores constantes atribuídos ao compilador e computador existe um factor constante que depende da própria natureza do problema.

exemplo:

 $100n_1^2$  $\frac{1}{5} n^3$ Programa  $1 \Rightarrow T(n) =$ Programa  $2 \Rightarrow T(n)=$ 

Com n = 10 o P1 demora 10000 para 5000 de P2 Mas quando o n aumenta P1 demora menos comparado com P2.

Dimensão máxima que é admissível....

# Efeito dos tempos de computação

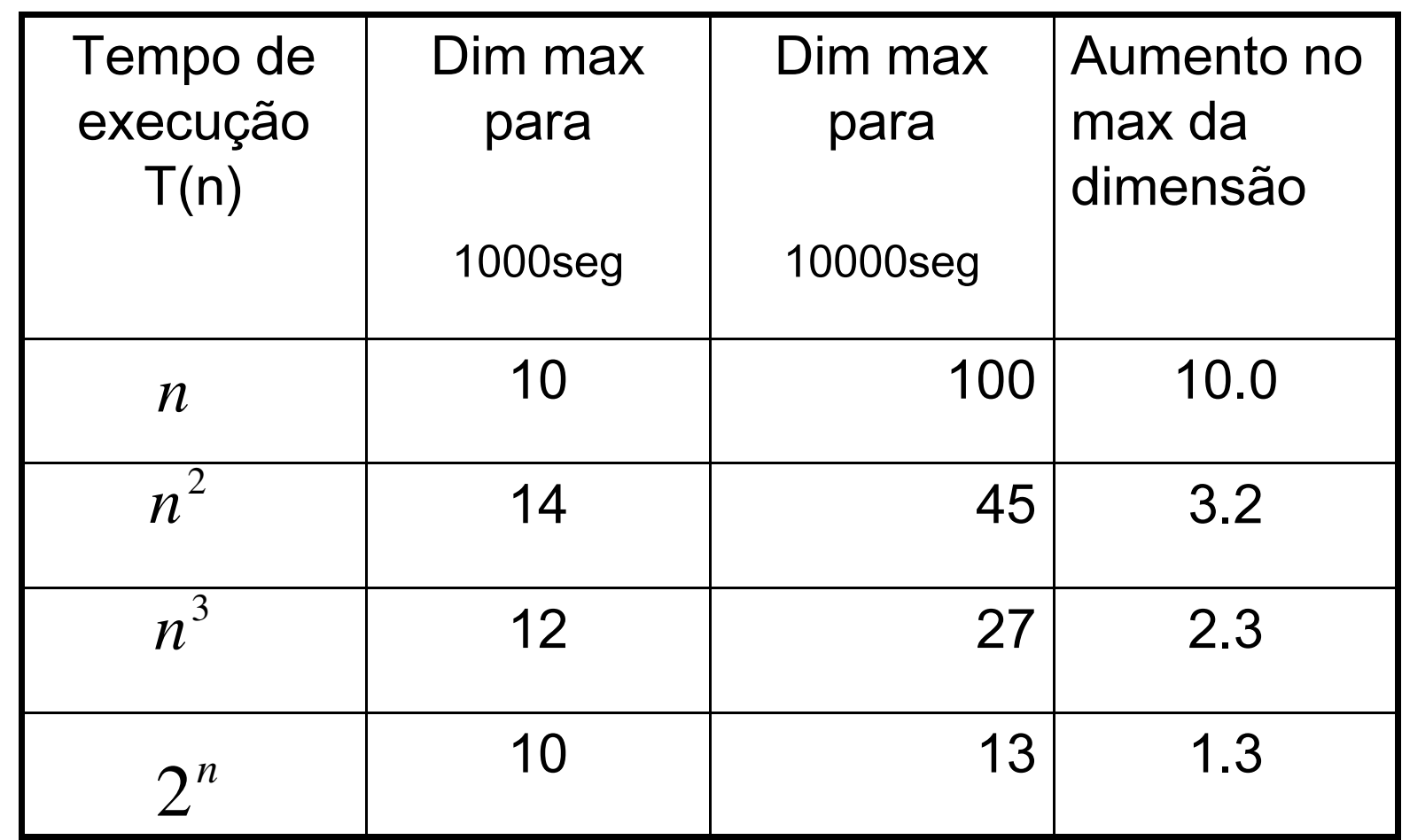

# Complexidade e tempos

Suponhamos que cada operação é efectuada em 1 milisegundo. A tabela seguinte dá o tempo gasto por cada um dos algoritmos.

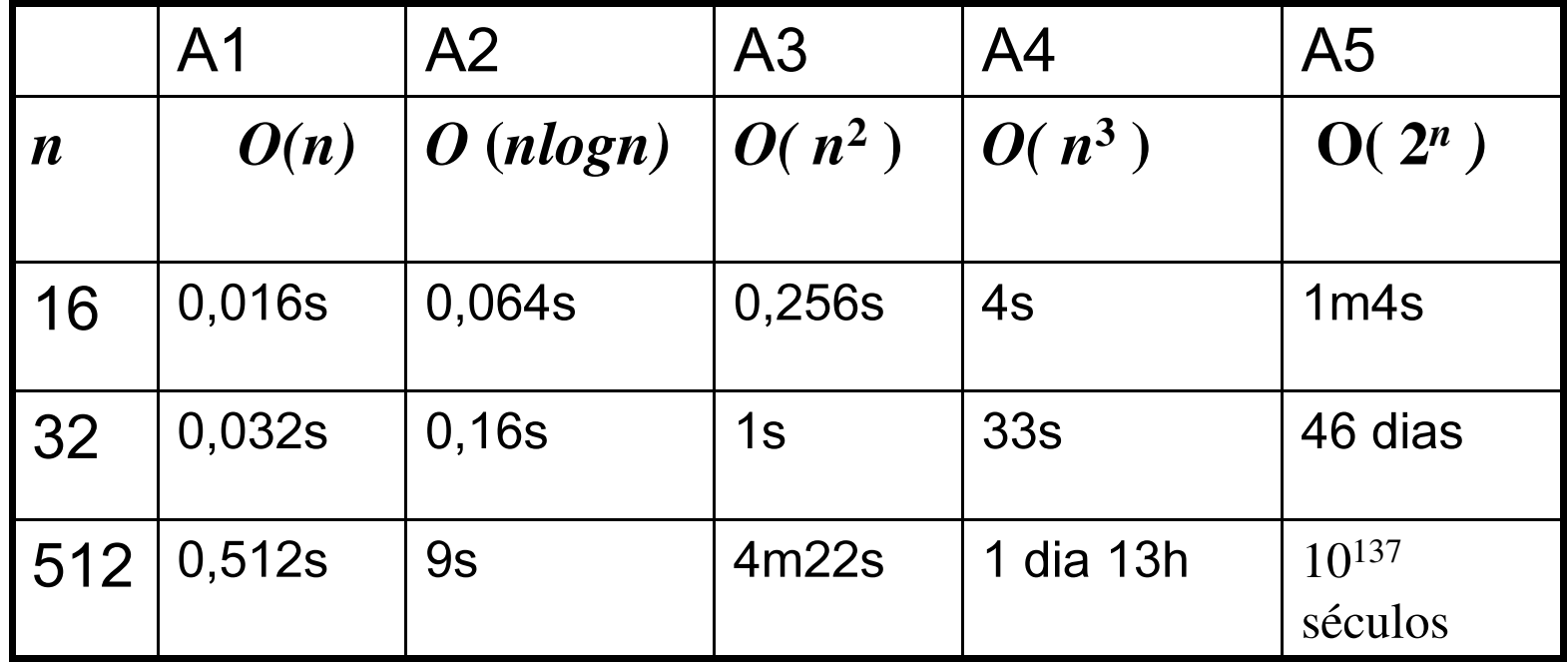

# ADVERTÊNCIAS

- Programas usados poucas vezes;
- usar só para instâncias de reduzida dimensão;
- Muito sofisticado é de difícil manutenção;
- Exigência de memória;
- Algorimos numéricos, precisão e estabilidade é tão importante como a eficiência.

## **Regra das somas**

T1(n) e T2(n) são contagens de 2 fragmentos de um programa P1 e P2. T1 é O(f(n)) e T2 éO(g(n)) então

## **T1(n)+T2(n)=O(max{f(n),g(n)})**

obs: se g(n) <= f(n) para todo n>n0 então **O(f(n)+g(n))=O(f(n))**

## **Regra do produto**

T1(n) e T2(n) são contagens de 2 fragmentos de um programa P1 e P2. T1 é O(f(n)) e T2 é O(g(n)) então

# **T1(n)\*T2(n)=O(f(n)\*g(n))**

obs: para c constante positiva **O(cf(n))=O(f(n))**

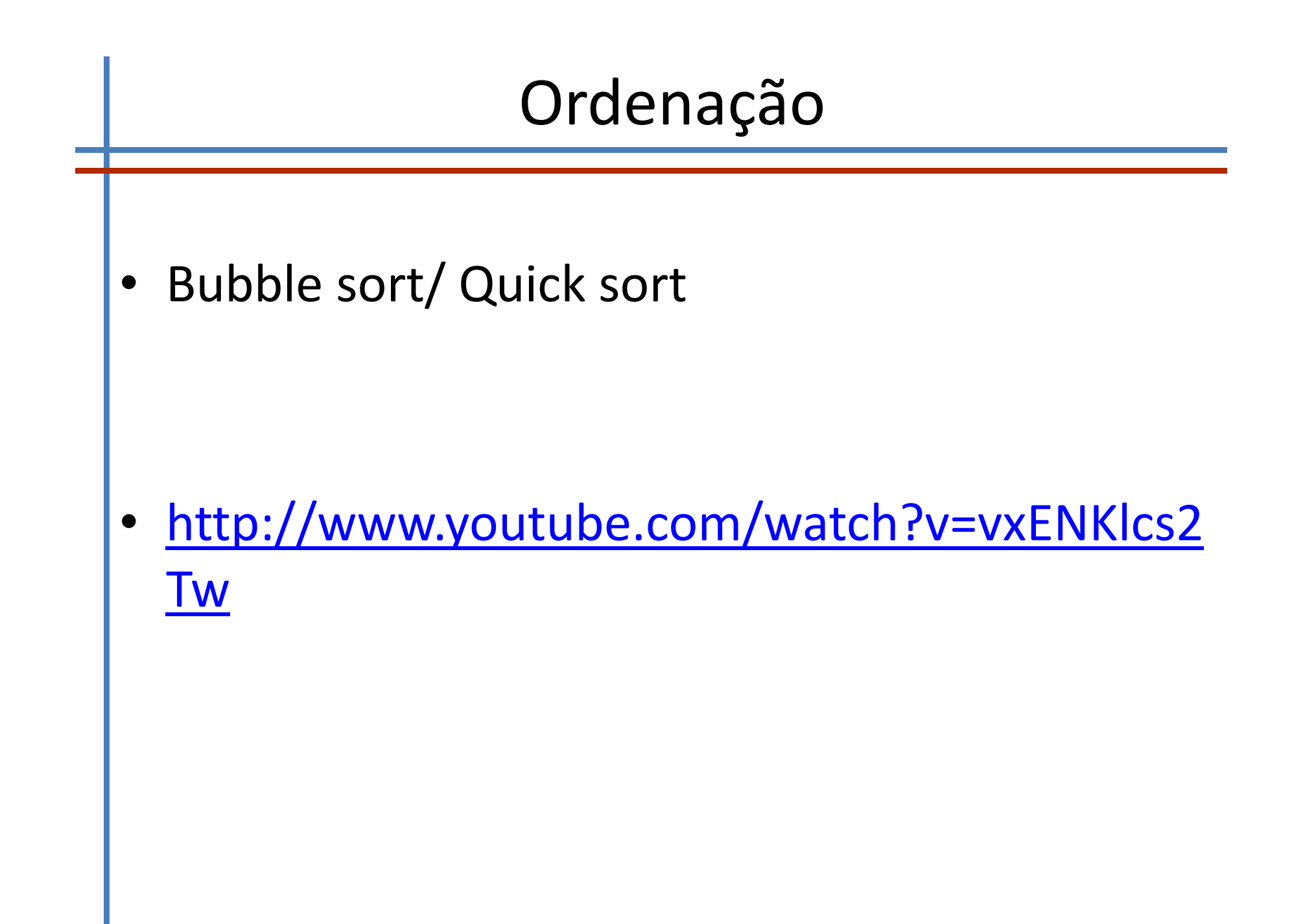

## Exemplo bubble sort

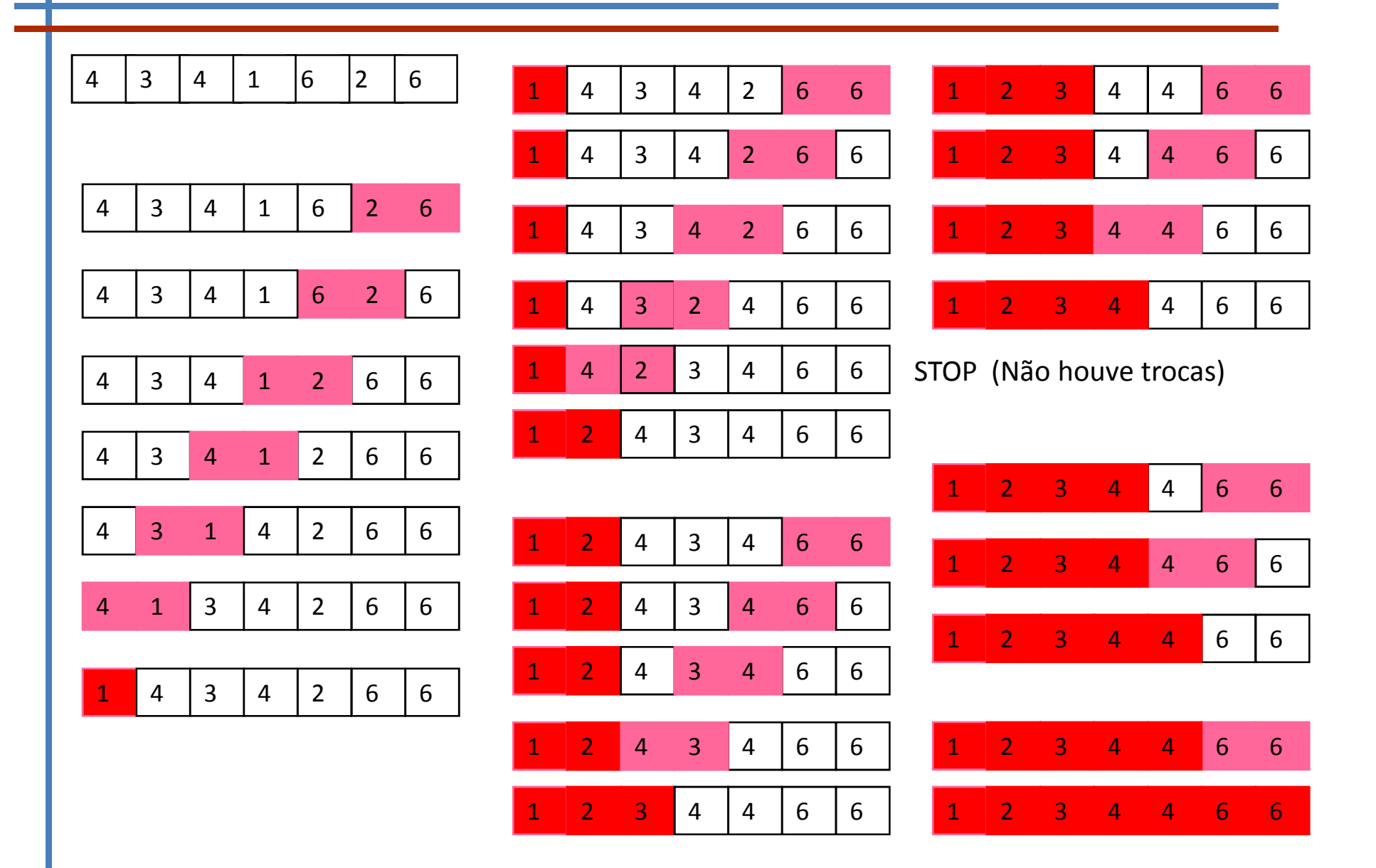

# Exemplo bubble sort

```
Procedimento Bubble(vector de inteiros A[1..n]) {
//para ordenar por ordem crescente A
  inteiros i,j,temp;
  Para i=1 até n-1 (1)
     Para j=n até i+1 (2)
       Se A[j-1] > A[j] então { (3)
       // trocar A[ j -1 ] com A[ j ]
          temp = A[j - 1]; (4)
          A[j - 1] = A[j]; (5)
          A[j] = temp; (6)
```
}

}

Complexidade do bubble sort  $O(n^2)$  $\sum_{i=1}^{n-1} (n-i) = \frac{n(n-1)}{2} = \frac{n^2}{2} - \frac{n}{2}$  $i=1$ 

## Representação em binário

## Em decimal

```
125 = 100 + 20 + 5 = 1 \times 10^{2} + 2 \times 10^{1} + 5 \times 10^{0}
```
Em binário 01111101

 $125 = 64 + 32 + 16 + 8 + 4 + 0 + 1$ 

 $125 = 1 \times 2^{6} + 1 \times 2^{5} + 1 \times 2^{4} + 1 \times 2^{3} + 1 \times 2^{2} + 0 \times 2^{1} + 1 \times 2^{0}$ 

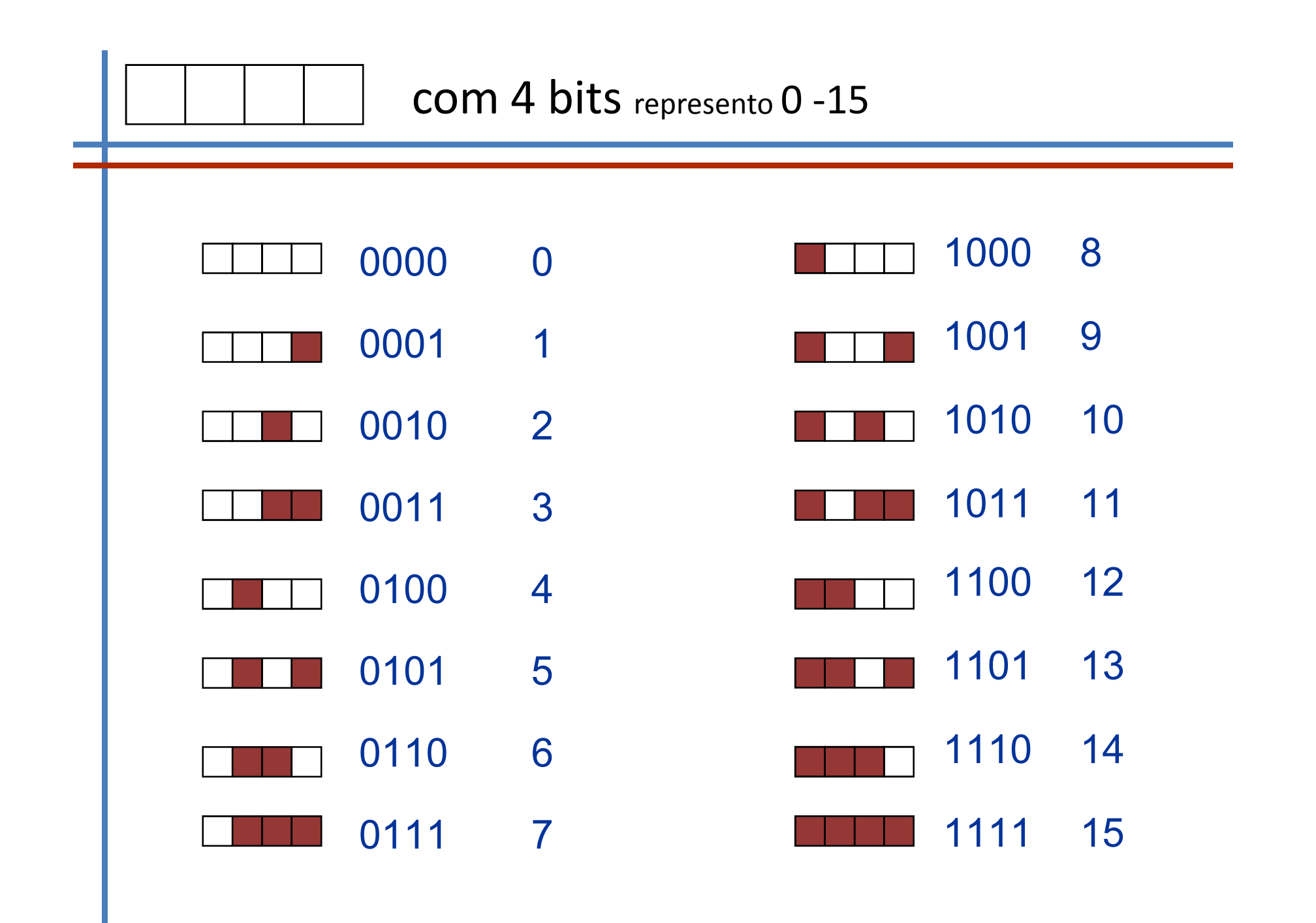

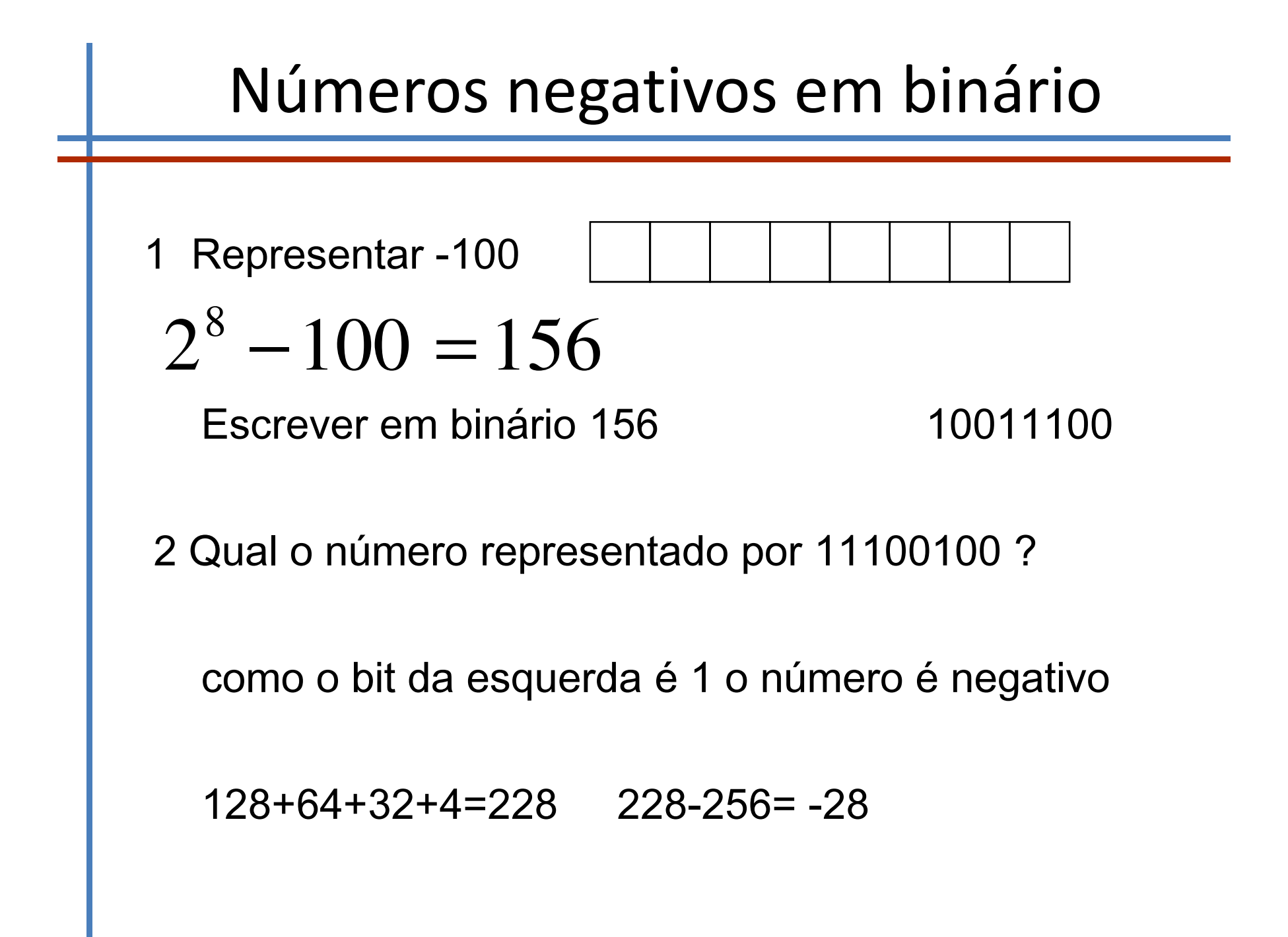

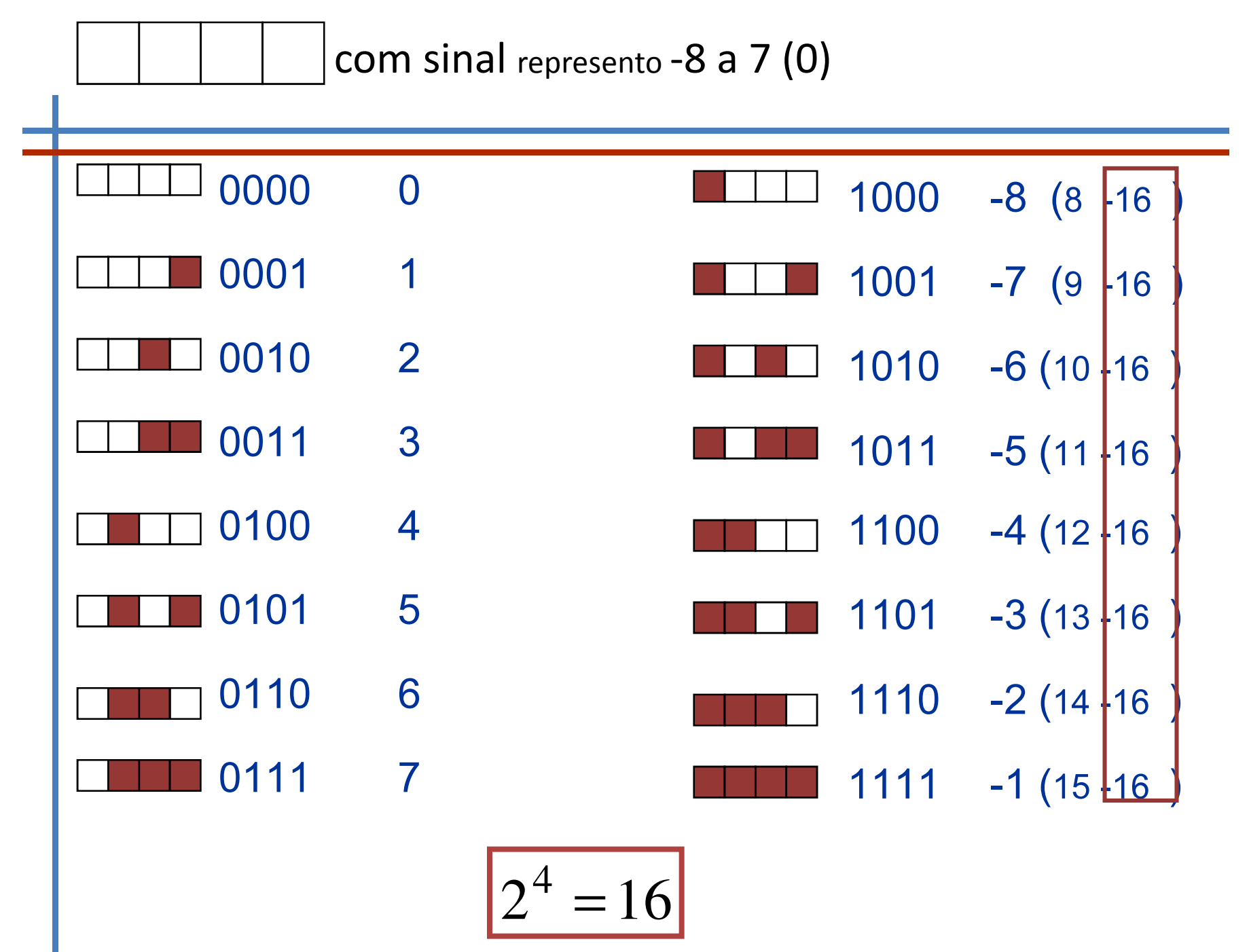

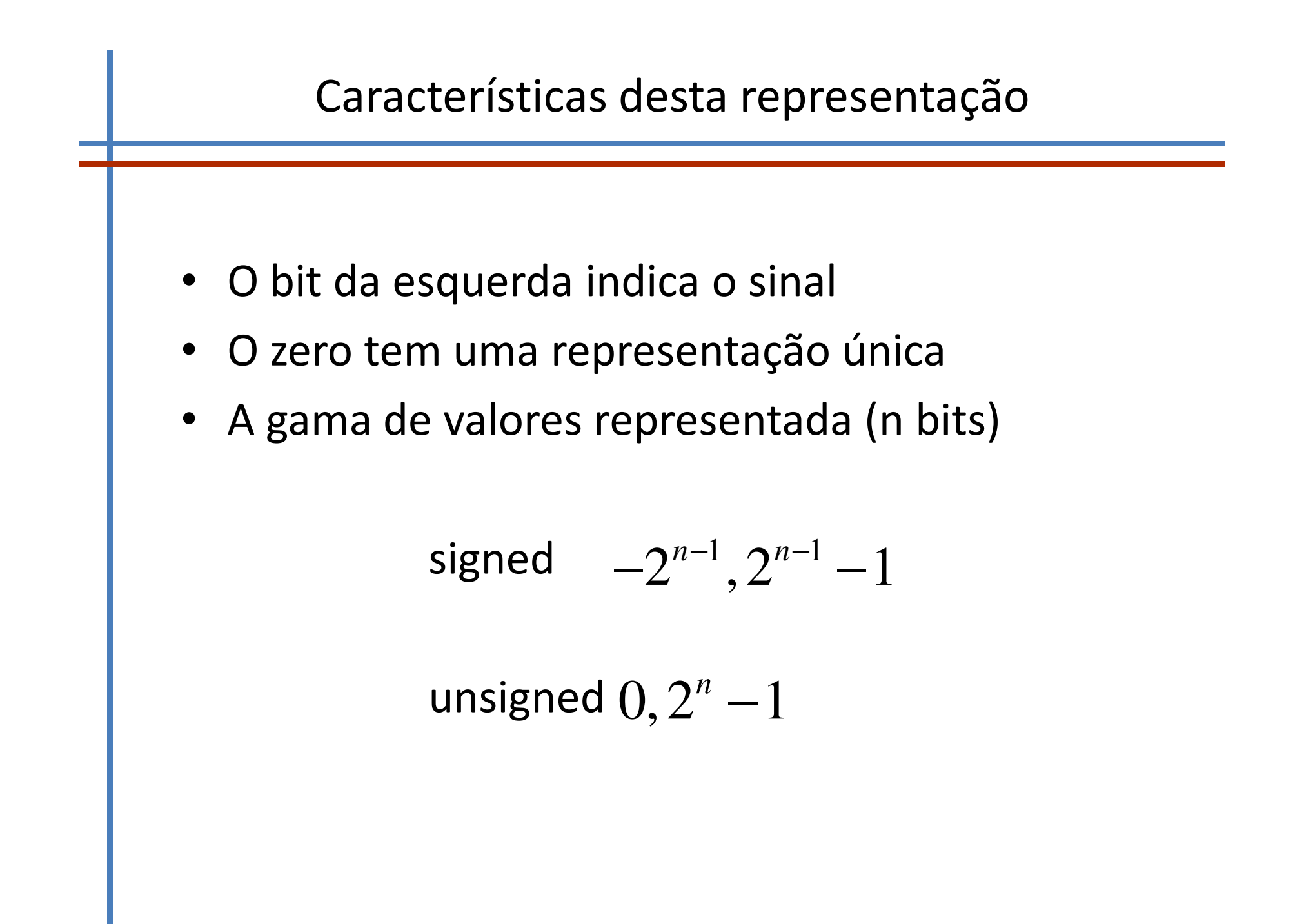

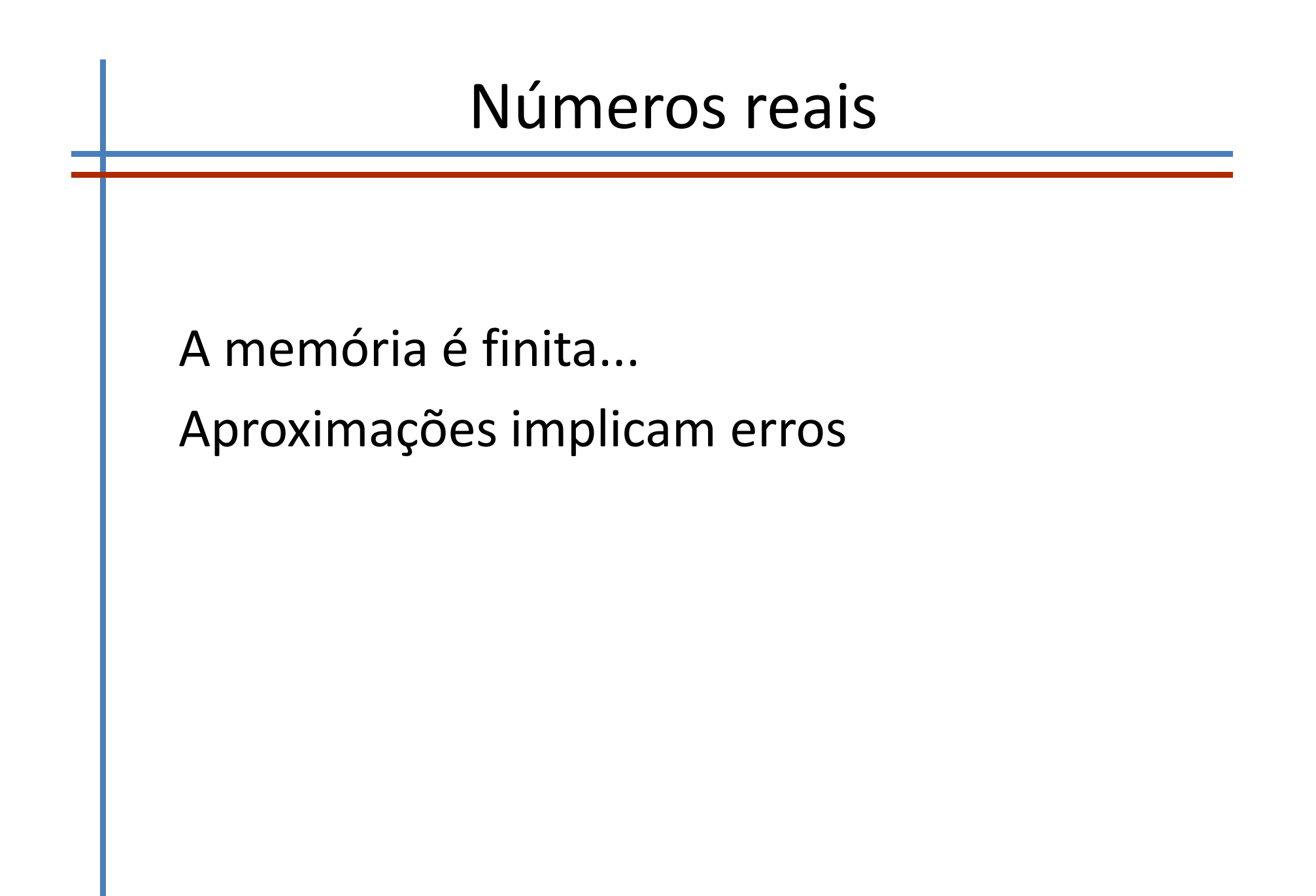

## Vírgula flutuante décimal

Exemplos 0.0003406 ou 3.406 E-4 3.406 E-4 =  $(-1)^{0}10^{-4} \left(3+4\frac{1}{10}+6\frac{1}{10^{3}}\right)$ -1.32 E-6 =  $(-1)^{1}10^{-6} \left(1+3\frac{1}{10}+2\frac{1}{10^{2}}\right)$ 

 $(-1)^s 10^e (d_0 + \sum d_i 10^{-i}) \quad d_i \in \{0,1,2,...,9\}$ 

Em binário  $(-1)^s 2^e (1 + \sum d_i 2^{-i}) \quad d_i \in \{0,1\}$  $(-1)^{s}10^{e}\left(d_{0} + \sum d_{i}10^{-i}\right)$   $d_{i} \in \{0,1,2,...,9\}$ 

Como o número é positivo o 1º bit é zero Escrever 103 em binário 1100111 Normalizar **1**.100111x 6 2 – Expoente 6 – Mantissa 1.100111 Valor a colocar na mantissa 1001110.........0

Expoente

- $-6+127=133$
- 133 em binário 10000101

– Resumindo: 0 100 0010 1

sinal Expoente

# Números em virgula flutuante NORMA IEEE 754

$$
(-1)^s 2^e \left(1 + \sum d_i 2^{-i}\right) \quad d_i \in \{0,1\}
$$

Precisão simples (32 bits)

```
sinal: 1 bit
expoente: 8 bits (representado em excesso de 
127)
```
mantissa: 23 bits

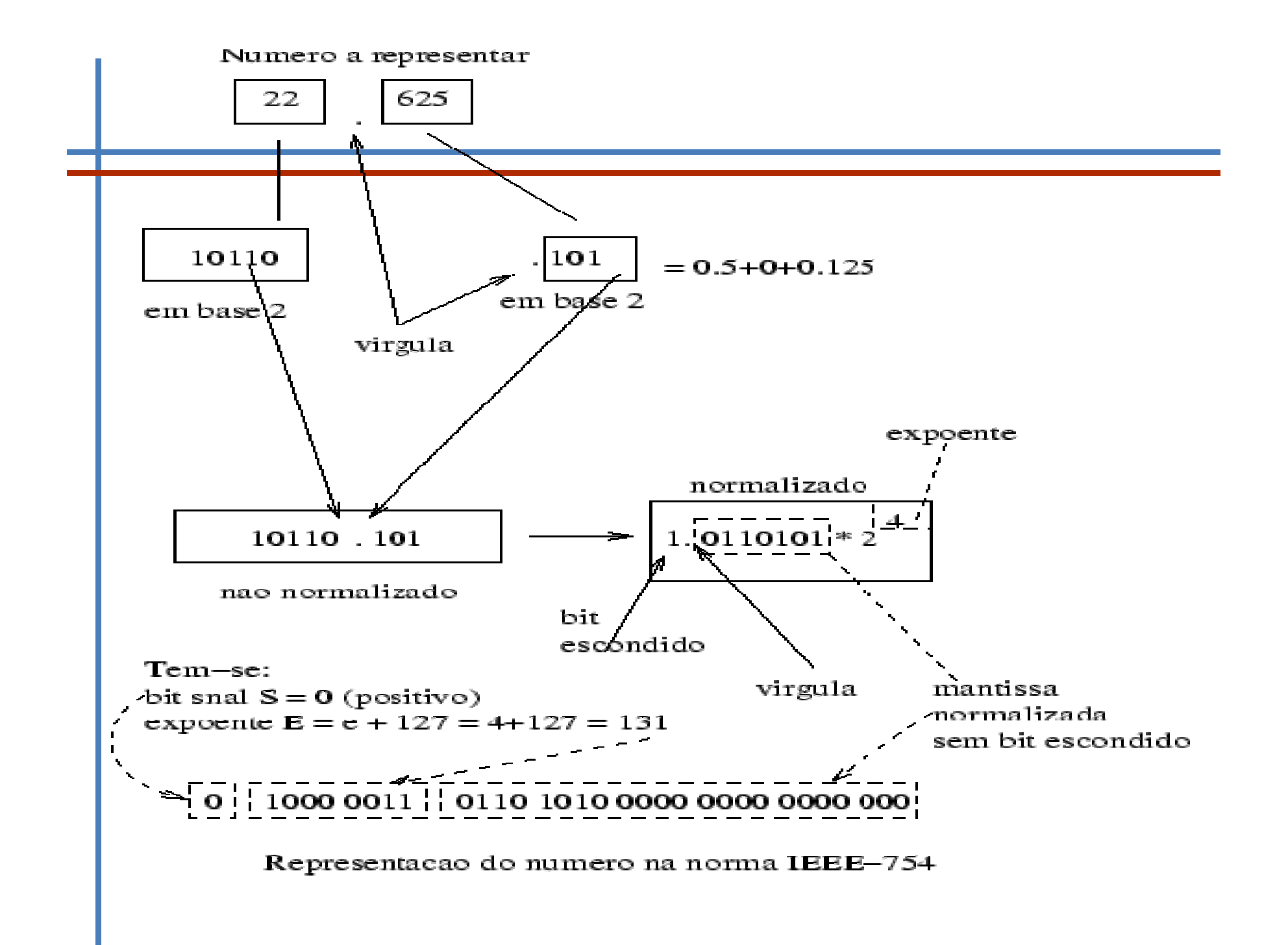

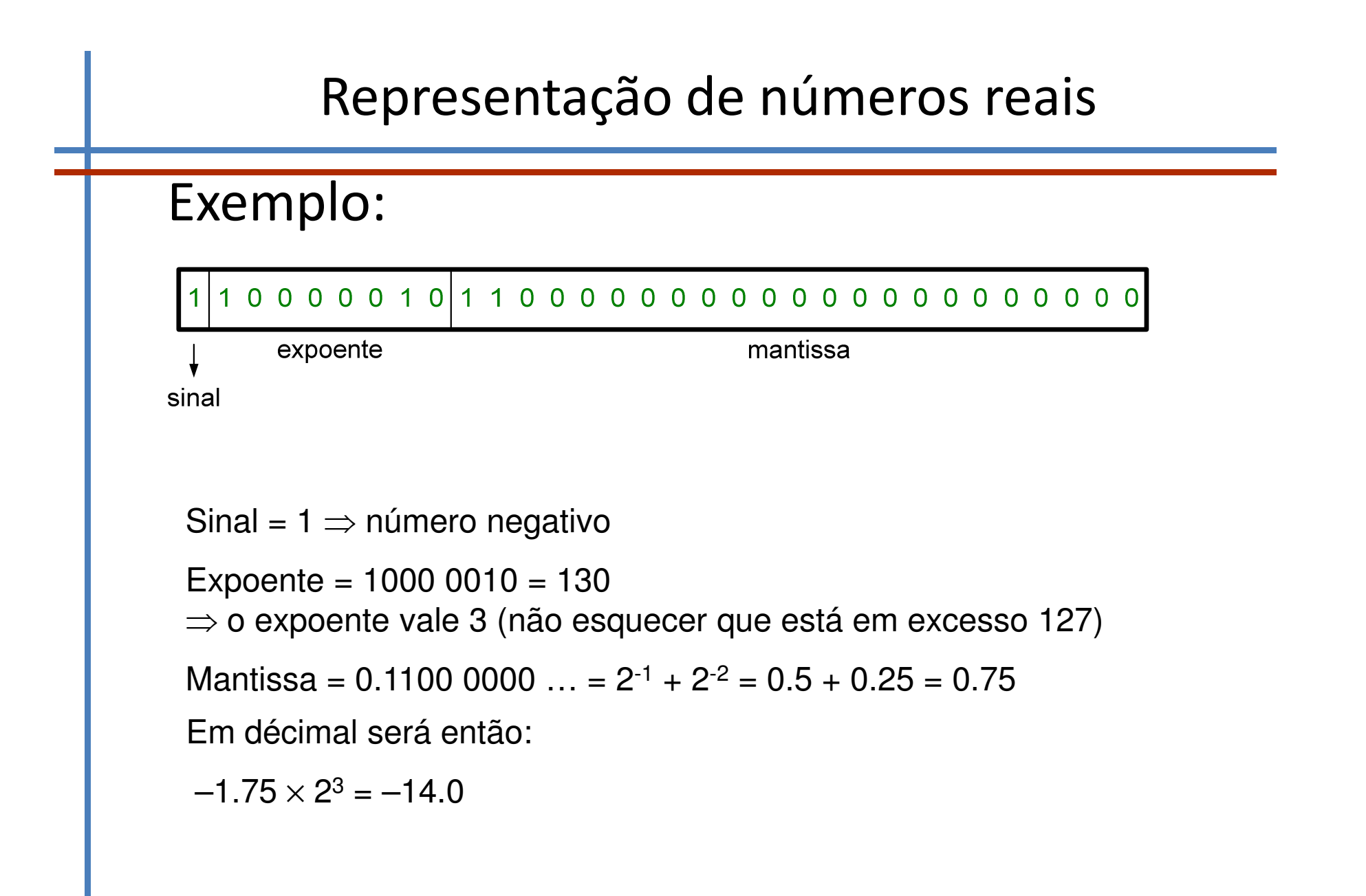

Números em virgula flutuante NORMA IEEE 754

 $(-1)^s 2^e \left(1 + \sum d_i 2^{-i}\right) d_i \in \{0,1\}$ *i*  $\int^s 2^e (1 + \sum d_i 2^{-i}) d_i$ 

Precisão dupla (64 bits) sinal: 1 bit expoente: 11 bits (representado em excesso de 1023) mantissa: 52 bits

# Sites interessantes • Passar de decimal para IEEE 754 precisão simples ou dupla http://babbage.cs.qc.cuny.edu/IEEE-754/Decimal.html

# Exercícios

- 1. Escreva o algoritmo para atribuição de mandatos pelo método d'Hondt.
- 2. Represente em binário (com 8 bits) os inteiros 23, -63 e -1.
- 3. Qual o número representado por 11011011 se se tratar de um inteiro sem sinal ? E se se tratar de um inteiro com sinal ?
- 4. Represente em precisão simples 10.125.
- 5. Qual o número representado por 1100 0001 0100 0100 0000 0000 0000 0000 ?

Bom trabalho!

# Método d'Hondt

O círculo eleitoral "X" elege 7 deputados e concorrem 4 partidos: A, B, C e D. Apurados os votos, a distribuição foi a seguinte: A - 12.000 votos; B - 7.500 votos; C - 4.500 votos; e D - 3.000 votos. Da aplicação do método de Hondt resulta a seguinte série de quocientes:

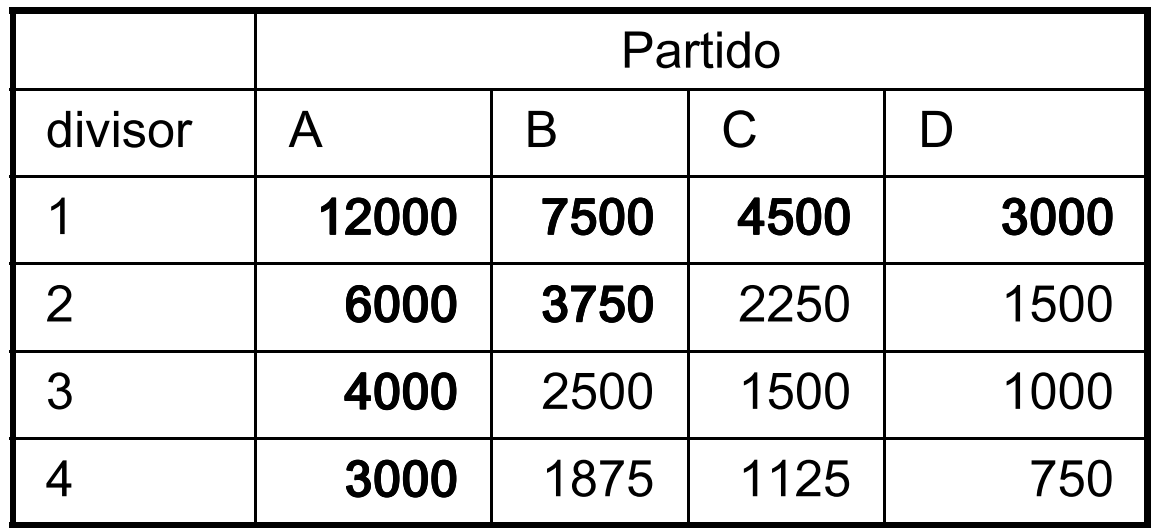

**http://pt.wikipedia.org/wiki/M%C3%A9todo\_D'Hondt**